## **PHAS0102: Techniques of High-Performance Computing**

## **Assignment 1**

- On Moodle and mscroggs.co.uk/phas0102
- Reminder: 20% of the assessment for the course
- Deadline: Thursday 20 October 5pm

#### **Column vectors vs row vectors**

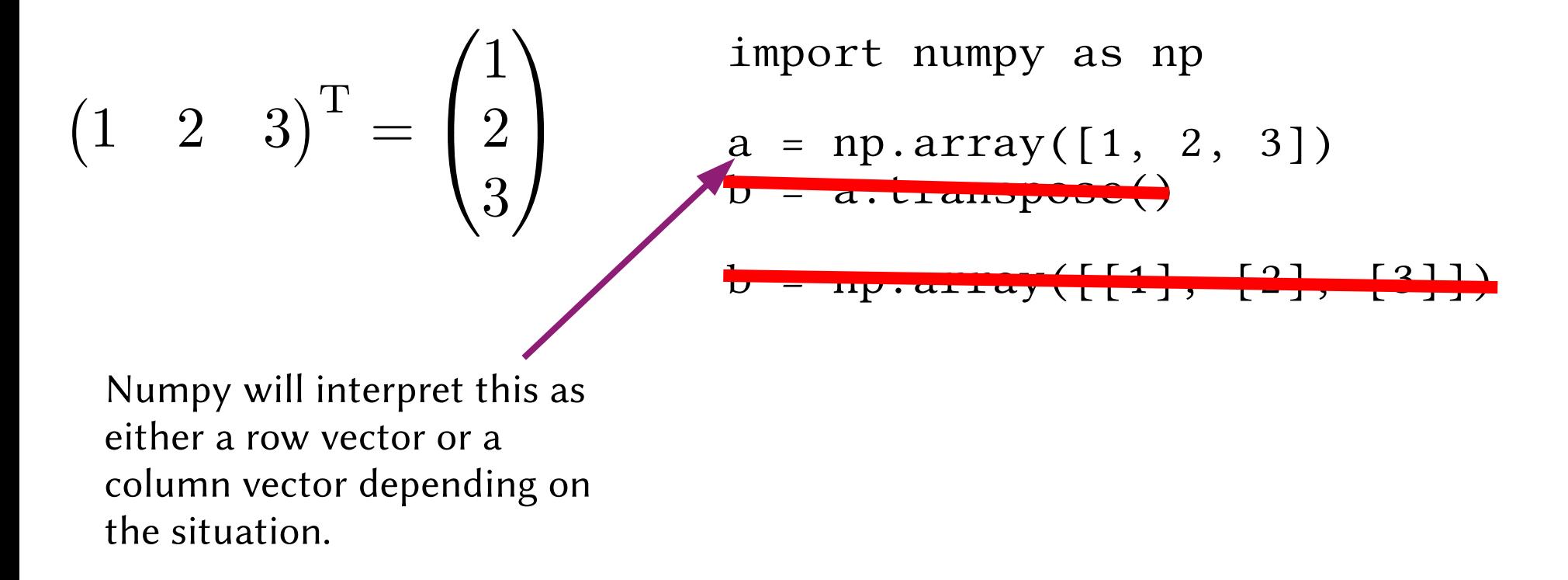

### **timeit**

 $t = timeit(matvec(A, v), repeat=10)$ 

"Here's a vector, how long does it take?"

```
def f():
     matvec(A, v)
t = timeit(f, repeat=10) "Here's a function, how long does it take?"
 Do the same thing
```
 $=$  timeit(lambda: matvec(A, v), repeat=10)

### **Numba**

- Just-in-time compilation
	- Converts Python functions into fast compiled code when the function is first called

[live Numba demo]

### **What does Numba do?**

- Detects information about your CPU then makes code that will run fast on your computer.
	- SIMD
	- Parallel for loops (with automatically detected number of processes)
- Numba can be configured if you don't want to use the auto settings.

### **What can Numba not do?**

- Many things Python can do:
	- Pandas
	- Lists with different types inside

• If you want to use Numba on something it can't do, you can use @jit(nopython=False) to make it only partially compile a function.

## **Numexpr**

• Numexpr can be used to do fast operations on Numpy arrays

[live Numexpr demo]

- A (mathematical) function is  $O(n^k)$  if (for very large *n*) the function is less than *ank*.
- An algorithm is  $O(n<sup>k</sup>)$  if the number of operations is needs to be completed is O(*nk*).

result = 0 for i in range(n): for j in range(n): for k in range(n): result += A[i, j, k]

"This function is  $O(n^3)$ ) because there are 3 for loops." $\bigvee$ 

```
result = 0for i in range(n):
    result += A[i]for j in range(n):
    result += B[j]
```
"This function is  $O(n^2)$ ) because there are 2 for loops." $\bigtimes$ 

result = 0 for i in range(n): for j in range(n): for k in range(2): result += A[i, j, k]

"This function is  $O(n^3)$ ) because there are 3 for loops." $\bigtimes$ 

$$
result = 0\nfor i in range(n):\nfor j in range(n):\nresult += f(i, j)
$$

"This function is  $O(n^2)$ ) because there are 2 for loops."  $?$ 

#### **Example: matrix-matrix multiplication**

$$
\begin{pmatrix} * & \cdots & * \\ \vdots & \ddots & \vdots \\ * & \cdots & * \end{pmatrix} \begin{pmatrix} * & \cdots & * \\ \vdots & \ddots & \vdots \\ * & \cdots & * \end{pmatrix}
$$

Memory:  $n^2$  numbers in result  $\rightarrow O(n^2)$ 

Number of operations:

Each entry of the result needs n multiplications and n-1 additions There are  $n^2$  entries So overall,  $n^2(2n-1)$  operations  $\rightarrow O(n^3)$ 

### **Example: matrix-matrix multiplication**

- There are algorithms for matrix-matrix multiplication that are faster than  $O(n^3)$ .
	- In 1969, an  $O(n^{2.8074})$  algorithm was found
	- In 2020, an O(n2.3728596) algorithms was found
	- It is unknown what the optimal possible complexity is, but it is know that it's between  $O(n^2)$  and  $O(n^{2.3728596})$

## **Memory-bound & compute-bound**

- An algorithm is memory-bound if it is limited by how much memory it needs.
- An algorithm is compute-bound if it is limited by how many operations is needs to do.

• The status of an algorithm can depend on the hardware of a computer.